# **habitat**

*Release 0.2.0*

November 21, 2014

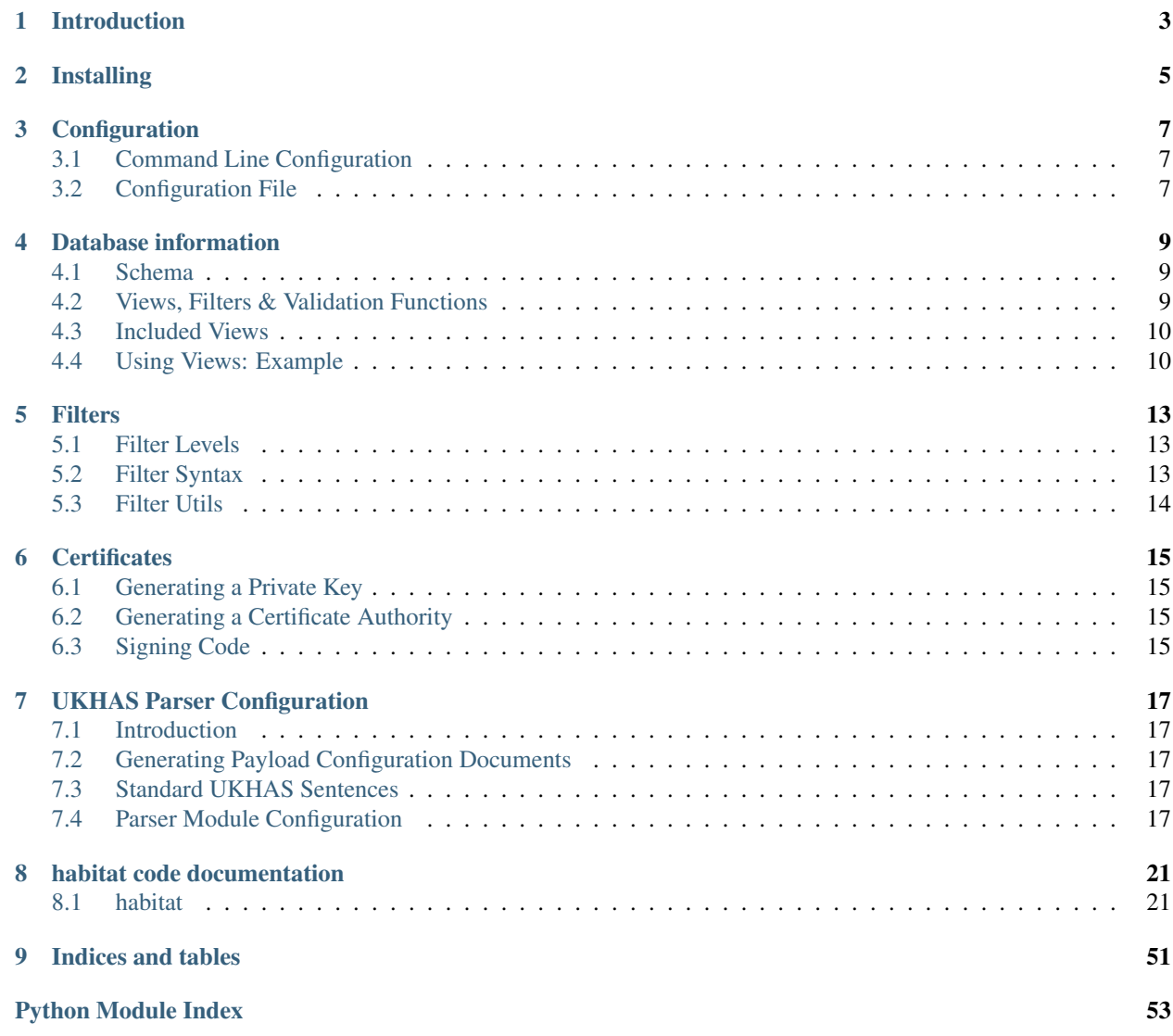

Contents:

## **Introduction**

<span id="page-6-0"></span>habitat is a system for uploading, processing, storing and displaying telemetry and related information transmitted from high altitude balloons.

Typically this telemetry takes the form of a GPS position and potentially other data, accompanied by information on who received the data, and is displayed by means of a map or chart (or both) showing the path a balloon took and the historic trend of sensor readings.

Internally, configuration and data is stored in a CouchDB database. The back end is written in Python and is responsible for parsing incoming data and storing it in the database, while the frontend is written independently in JavaScript and HTML and communicates with CouchDB directly to obtain data and display it.

This documentation covers setting up a habitat system, describes the format used to store data in CouchDB, and provides reference documentation for the habitat source code.

Useful habitat links:

- [habitat on github](http://github.com/ukhas/habitat/)
- [habitat's continuous integration server](http://ci.habhub.org/)
- [this documentation](http://habitat.habhub.org/docs/)
- [habitat home page](http://habitat.habhub.org/)

## **Installing**

<span id="page-8-0"></span>habitat is currently still in early development and is not ready to be installed. Check back here later for installation help when the first release is out.

### **Configuration**

## <span id="page-10-1"></span><span id="page-10-0"></span>**3.1 Command Line Configuration**

habitat daemons takes zero or one command line arguments: an optional filename specifying the configuration to use, or "./habitat.yml" by default:

```
./bin/parser
# or
./bin/parser /path/to/config.yml
```
## <span id="page-10-2"></span>**3.2 Configuration File**

The configuration file is written in [YAML](http://www.yaml.org/) as several key: value pairs. Various habitat components may require certain pieces of configuration; where possible these are all documented here.

### **3.2.1 habitat-wide Configuration**

```
couch_uri: "http://localhost:5984"
couch_db: habitat
log_stderr_level: DEBUG
log_file_level: INFO
```
*couch\_uri* and *couch\_db* specify how to connect to the CouchDB database. The URI may contain authentication details if required.

*log\_stderr\_level* and *log\_file\_level*set the log levels for a log file and the stderr output and may be "NONE", "ERROR", "WARN", "INFO" or "DEBUG".

### **3.2.2 parser configuration**

```
parser:
    certs_dir: "/path/to/certs"
    modules:
        - name: "UKHAS"
          class: "habitat.parser_modules.ukhas_parser.UKHASParser"
parserdaemon:
    log_file: "/path/to/parser/log"
```
Inside the *parser* and *parserdaemon* objects:

- *certs\_dir* specifies where the habitat certificates (used for code signing) are kept
- *log\_file* specifies where the parser daemon should write its log file to
- *modules* gives a list of all the parser modules that should be loaded, with a name (that must match names used in flight documents) and the Python path to load.

This configuration is used by *[habitat.parser](#page-24-2)* and *[habitat.parser\\_daemon](#page-25-0)*.

### **3.2.3 loadable\_manager configuration**

loadables:

- name: "sensors.base" class: "habitat.sensors.base"
- name: "sensors.stdtelem"
- class: "habitat.sensors.stdtelem"
- name: "filters.common" class: "habitat.filters"

Inside the *loadables* object is a list of modules to load and the short name they should be loaded against. This is used by *[habitat.loadable\\_manager](#page-28-0)*.

## **Database information**

### <span id="page-12-1"></span><span id="page-12-0"></span>**4.1 Schema**

habitat stores information in a CouchDB database. At present five types of document are stored, identified by a type key:

- Flight documents detailing a balloon flight (type: "flight")
- Payload Configuration documents containing settings for one payload, such as radio transmission data and format (type: "payload configuration").
- Payload Telemetry documents containing parsed information from a telemetry message transmitted by a payload and associated with a Flight (type: "payload\_telemetry")
- Listener telemetry documents containing position data on someone listening to a payload (type: "listener\_telemetry")
- Listener information documents containing metadata on a listener such as name and radio (type: "listener\_information")

The schema are described using JSON Schema and the latest version may be browsed online via [jsonschema explorer.](http://habitat.habhub.org/jse)

Database documents are typically managed through the various web interfaces and are uploaded and retrieved using the [CouchDB API.](http://wiki.apache.org/couchdb/HTTP_Document_API)

### <span id="page-12-2"></span>**4.2 Views, Filters & Validation Functions**

Documents in the habitat CouchDB are indexed and accessed using CouchDB views, which are pre-calculated sets of results that are updated automatically and may be paged and searched through.

A selection of generic views are provided, but it's entirely likely that a custom view would be required for a given application.

Three types of function may be defined in a CouchDB design document. Views consist of a map and optionally a reduce and are typically used to query stored data. Filters selectively include certain documents in a stream from the database, for example to the parser. Validation functions check all new incoming documents to ensure they meet whatever requirements are imposed, making sure that only valid documents are stored in the database.

For more comprehensive information, please refer to the [CouchDB documentation.](http://wiki.apache.org/couchdb/Introduction_to_CouchDB_views)

## <span id="page-13-0"></span>**4.3 Included Views**

For documentation on the views currently included with habitat, please refer to the source documentation for each: *[habitat.views](#page-42-0)*.

## <span id="page-13-1"></span>**4.4 Using Views: Example**

### **4.4.1 Simple Example**

In this simple example we just fetch the list of *payload\_configuration* documents and print out payload names. The full configuration document is available as *payload["doc"]*.

#### **Python**

```
import couchdbkit
db = couchdbkit.Server("http://habitat.habhub.org")["habitat"]
payloads = db.view("payload_configuration/name_time_created", include_docs=True)
for payload in payloads:
   print "Payload: {0}".format(payload["key"][0])
```
#### **Javascript**

```
<script src="jquery.couch.js"></script>
db = $. \text{couch.db}("habitat")db.view("payload_configuration/name_time_created", {include_docs: true, success: function(data) {
    for(payload in data.rows) {
        console.log("Payload: " + data.rows[payload].key[0]);
    }
}});
```
### **4.4.2 View Collation**

A more complicated example, which demonstrates [view collation.](http://wiki.apache.org/couchdb/View_collation) The *flight/launch\_time\_including\_payloads* view returns both *flight* documents and the associated *payload\_configuration* documents, indicated by the second item in the key (0 for *flight*, 1 for *payload\_configuration*). This code snippet fetches all the flights and prints their name and launch time and the name of each payload in them.

#### **Python**

```
import couchdbkit
db = couchdbkit.Server("http://habitat.habhub.org")["habitat"]
flights = db.view("flight/launch_time_including_payloads", include_docs=True)
for flight in flights:
    if flight["key"][1] == 0:
        print "Flight {0} launches at {1}!".format(
            flight["doc"]["name"], flight["doc"]["launch"]["time"])
        print " Payloads:"
```
**else**: **print** " {0}".format(flight["doc"]["name"])

### **Filters**

## <span id="page-16-1"></span><span id="page-16-0"></span>**5.1 Filter Levels**

There are three points in the message flow at which a filter can act: before pre-parsing happens, after the pre-parse but before the main parse, and after the main parse.

Pre-parsing extracts a callsign from a string and uses it to look up the rest of the payload's configuration, so pre-parse filters are specified per module and will act on everything that module receives. These are called pre-filters and are specified in the parser configuration document.

Intermediate filters act after a callsign has been found but before the message is parsed for data, so they can correct particular format errors a certain payload might be transmitting. Post-parse filters act after the data parsing has happened, so can tweak the output data. Both intermediate and post filters are specified in the payload section of a flight document.

## <span id="page-16-2"></span>**5.2 Filter Syntax**

Two types of filters are supported: normal and hot fix. Normal filters give a callable object, which must be in the Python path, and optionally may give a configuration object which will be passed as the second argument to the callable. Hotfix filters just supply some Python code, which is used as the body of a function given the incoming data as its sole argument. In either case, the filter must return the newly processed data.

Example of a normal filter:

```
{
    "type": "normal",
    "callable": "habitat.filters.upper_case"
}
# habitat/filters.py
def upper_case(data):
    return data.upper()
```
A normal filter with a configuration object:

```
{
    "type": "normal",
    "callable": "habitat.filters.daylight_savings",
    "config": {"time_field": 7}
}
```

```
# habitat/filters.py
def daylight_savings(data, config):
   time = data[config['time_field']]
   hour = int(time[0:2])data[config['time_field']] = str(hour + 1) + time[2:]return data
```
A hotfix filter:

```
{
    "type": "hotfix",
    "code": "parts = data.split(',')\nreturn '.'.join(parts)\n"
}
```
Which would be assembled into:

```
def f(data):
   parts = data.split(',')
   return '.'.join(parts)
```
A more complete hotfix example, to fix non-zero-padded time values:

**from habitat.utils.filtertools import** UKHASChecksumFixer

```
parts = data.split(","")timestr = parts[2]timeparts = timestr.split(":")
timestr = "{0:02d}:{1:02d}:{2:02d}".format(*[int(part) for part in timeparts])
parts[2] = timestr
newdata = ", " . join(parts)with UKHASChecksumFixer('xor', {"data": data}) as fixer:
    fixer["data"] = newdata
    return fixer["data"]
```
## <span id="page-17-0"></span>**5.3 Filter Utils**

Please refer to *[habitat.utils.filtertools](#page-40-0)* for information on available filter tools such as UKHASChecksumFixer used above.

### **Certificates**

<span id="page-18-0"></span>The certificates folder contains x509 certificate files which are used to verify the authenticity of hotfix code.

As hotfix code is run live from the CouchDB database, habitat uses certificates to check that the code can be trusted. The habitat developers maintain a certificate authority, whose certificate is included as *ca/habitat\_ca\_cert.pem*, which is used to sign code-signing certificates.

Hotfix code then has its SHA-256 digest signed by the developer's private key, and this is verified by habitat before the code is executed.

You can add new CA certificates to the *ca* folder, and new code-signing certificates to the *certs* folder, as you please. Hotfix code references a certificate filename found in the *certs* folder.

## <span id="page-18-1"></span>**6.1 Generating a Private Key**

```
$ openssl genrsa -des3 4096 > private.pem
$ openssl req -new -key private.pem -out req.csr
```
Now send req.csr to us and we can sign it with the habitat CA and give you the signed certificate.

## <span id="page-18-2"></span>**6.2 Generating a Certificate Authority**

This is a fair bit more complex. Consider using tools such as tinyca or gnomint.

## <span id="page-18-3"></span>**6.3 Signing Code**

```
$ vi my_hotfix_code.py
$ habitat/bin/sign_hotfix my_hotfix_code.py ~/my_rsa_key.pem
```
The printed result is a JSON object which can be placed into the filters list on a flight document.

## **UKHAS Parser Configuration**

## <span id="page-20-1"></span><span id="page-20-0"></span>**7.1 Introduction**

The UKHAS protocol is the most widely used at time of writing, and is implemented by the UKHAS parser module. This document provides information on how what configuration settings the UKHAS parser module expects.

Parser module configuration is given in the "sentence" dictionary of the payload dictionary in a flight document.

## <span id="page-20-2"></span>**7.2 Generating Payload Configuration Documents**

The easiest and recommended way to generate configuration documents is using the web tool [genpayload.](http://habitat.habhub.org/genpayload)

### <span id="page-20-3"></span>**7.3 Standard UKHAS Sentences**

A typical minimum UKHAS protocol sentence may be:

\$\$habitat,123,13:16:24,51.123,0.123,11000\*ABCD

This sentence starts with a double dollar sign (\$\$) followed by the payload name (here habitat), several commadelimited fields and is then terminated by an asterisk and four-digit CRC16 CCITT checksum (\*ABCD).

In this typical case, the fields are a message ID, the time, a GPS latitude and longitude in decimal degrees, and the current altitude.

However, both the checksum algorithm in use and the number, type and order of fields may be configured per-payload.

## <span id="page-20-4"></span>**7.4 Parser Module Configuration**

The parser module expects to be given the callsign, the checksum algorithm, the protocol name ("UKHAS") and a list of fields, each of which should at least specify the field name and data type.

### **7.4.1 Checksum Algorithms**

Three algorithms are available:

• CRC16 CCITT (crc16-ccitt):

The recommended algorithm, uses two bytes transmitted as four ASCII digits in hexadecimal. Can often be calculated using libraries for your payload hardware platform. In particular, note that we use a polynomial of 0x1021 and a start value of 0xFFFF, without reversing the input. If implemented correctly, the string habitat should checksum to 0x3EFB.

• XOR (xor):

The simplest algorithm, calculating the one-byte XOR over all the message data and transmitting as two ASCII digits in hexadecimal. habitat checksums to 0x63.

• Fletcher-16 (fletcher-16):

Not recommended but supported. Uses a modulus of 255 by default, if modulus 256 is required use fletcher-16-256.

In all cases, the checksum is of everything after the  $\$$  and before the  $*$ .

### **7.4.2 Field Names**

Field names may be any string that does not start with an underscore. It is recommended that they follow the basic pattern of  $prefix[$  suffix[ $suffix[...]]$ ] to aid presentation: for example, temperature internal and temperature\_external could then be grouped together automatically by a user interface.

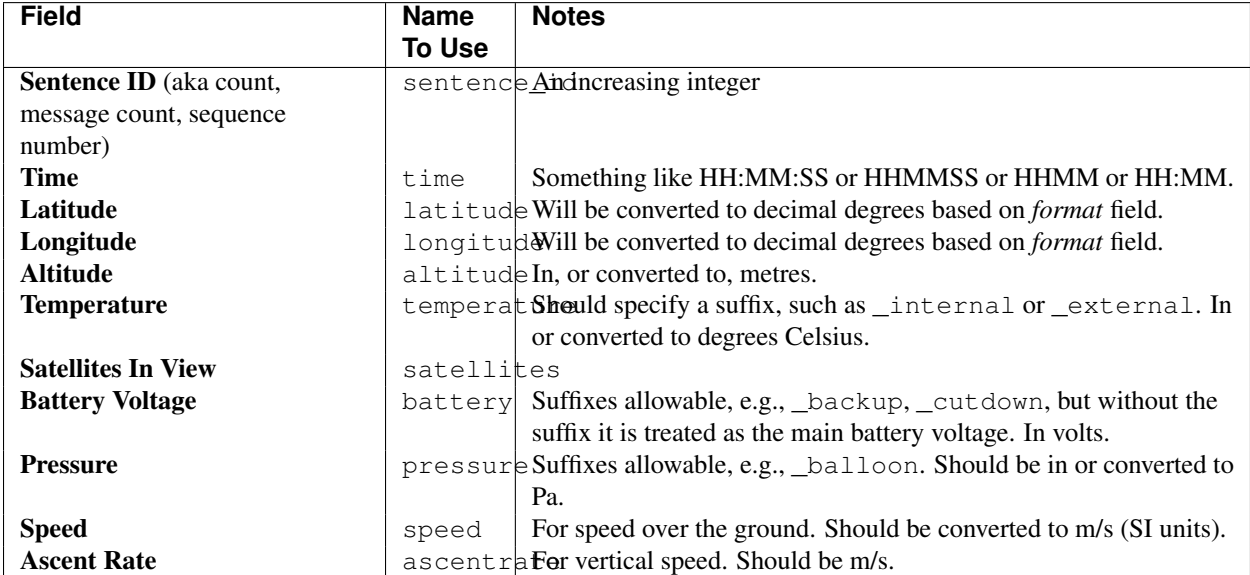

In addition, several common field names have been standardised on, and their use is strongly encouraged:

Standard user interfaces will use title case to render these names, so flight\_mode would become Flight\_Mode and so on. Some exceptions may be made in the case of the common field names specified above.

### **7.4.3 Field Types**

Supported types are:

- string: a plain text string which is not interpreted in any way.
- float: a value that should be interpreted as a floating point number. Transmitted as a string, e.g., "123.45", rather than in binary.
- int: a value that should be interpreted as an integer.
- time: a field containing the time as either HH:MM:SS or just HH:MM. Will be interpreted into a time representation.
- time: a field containing the time of day, in one of the following formats: HH:MM:SS, HHMMSS, HH:MM, HHMM.
- coordinate: a coordinate, see below

### **7.4.4 Coordinate Fields**

Coordinate fields are used to contain, for instance, payload latitude and longitude. They have an additional configuration parameter, format, which is used to define how the coordinate should be parsed. Options are:

- dd.dddd: decimal degrees, with any number of digits after the decimal point. Leading zeros are allowed.
- ddmm.mm: degrees and decimal minutes, with the two digits just before the decimal point representing the number of minutes and all digits before those two representing the number of degrees.

In both cases, the number can be prefixed by a space or  $+$  or  $-$  sign.

Please note that the the options reflect the style of coordinate (degrees only vs degrees and minutes), not the number of digits in either case.

### **7.4.5 Units**

Received data may use any convenient unit, however it is strongly recommended that filters (see below) be used to convert the incoming data into SI units. These then allow for standardisation and ease of display on user interface layers.

### **7.4.6 Filters**

See *[Filters](#page-16-0)*

## **habitat code documentation**

[habitat](#page-24-1) The top level habitat package.

### <span id="page-24-4"></span><span id="page-24-1"></span><span id="page-24-0"></span>**8.1 habitat**

The top level habitat package.

habitat is an application for tracking the flight path of high altitude balloons, relying on a network of users with radios sending in received telemetry strings which are parsed into position information and displayed on maps.

See <http://habitat.habhub.org> for more information.

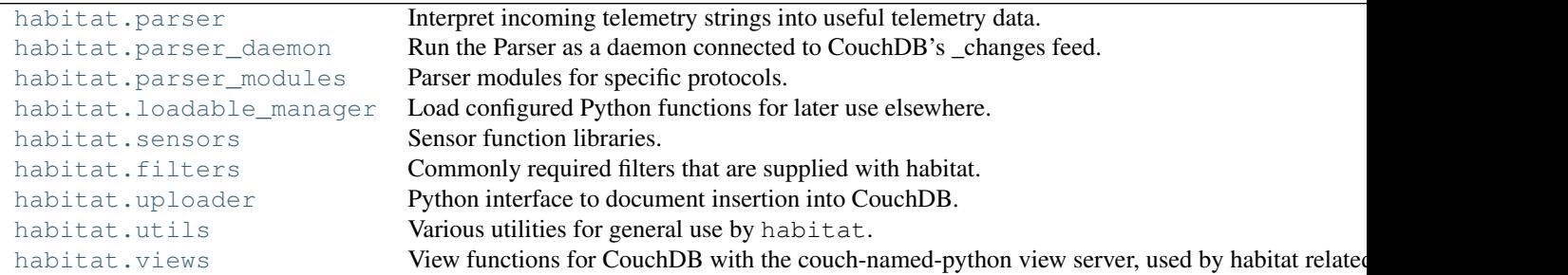

### <span id="page-24-2"></span>**8.1.1 habitat.parser**

Interpret incoming telemetry strings into useful telemetry data.

#### **Classes**

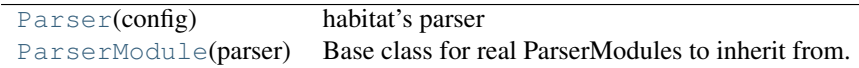

<span id="page-24-3"></span>class habitat.parser.**Parser**(*config*)

habitat's parser

[Parser](#page-24-3) takes arbitrary unparsed payload telemetry and attempts to use each loaded [ParserModule](#page-25-1) to turn this telemetry into useful data.

<span id="page-25-5"></span>On construction, it will:

•Use config[daemon\_name] as self.config (defaults to 'parser').

•Load modules from self.config["modules"].

•Connects to CouchDB using self.config["couch\_uri"] and config["couch\_db"].

#### **parse**(*doc*, *initial\_config=None*)

Attempts to parse telemetry information out of a new telemetry document *doc*.

This function attempts to determine which of the loaded parser modules should be used to parse the message, and which payload\_configuration document it should be given to do so (if *initial\_config* is specified, no attempt will be made to find any other configuration document).

The resulting parsed document is returned, or None is returned if no data could be parsed.

Some field names in data["data"] are reserved, as indicated by a leading underscore.

These fields may include:

•\_protocol which gives the parser module name that was used to decode this message

From the UKHAS parser module in particular:

•\_sentence gives the ASCII sentence from the UKHAS parser

Parser modules should be wary when outputting field names with leading underscores.

#### <span id="page-25-1"></span>class habitat.parser.**ParserModule**(*parser*)

Base class for real ParserModules to inherit from.

ParserModules are classes which turn radio strings into useful data. They do not have to inherit from [ParserModule](#page-25-1), but can if they want. They must implement [pre\\_parse\(\)](#page-25-2) and [parse\(\)](#page-25-3) as described below.

#### <span id="page-25-2"></span>**pre\_parse**(*string*)

Go though *string* and attempt to extract a callsign, returning it as a string. If *string* is not parseable by this module, raise CantParse. If *string* might be parseable but no callsign could be extracted, raise CantExtractCallsign.

<span id="page-25-3"></span>**parse**(*string*, *config*)

Go through *string* which has been identified as the format this parser module should be able to parse, extracting the data as per the information in *config*, which is the sentence dictionary extracted from the payload's configuration document.

#### <span id="page-25-0"></span>**8.1.2 habitat.parser\_daemon**

Run the Parser as a daemon connected to CouchDB's \_changes feed.

#### **Classes**

[ParserDaemon](#page-25-4)(config[, daemon\_name]) ParserDaemon runs persistently, watching CouchDB's \_changes feed

<span id="page-25-4"></span>class habitat.parser\_daemon.**ParserDaemon**(*config*, *daemon\_name='parserdaemon'*)

[ParserDaemon](#page-25-4) runs persistently, watching CouchDB's changes feed for new unparsed telemetry, parsing it with Parser and storing the result back in the database.

On construction, it will:

<span id="page-26-4"></span>•Connect to CouchDB using self.config["couch\_uri"] and config["couch\_db"].

**run**()

Start a continuous connection to CouchDB's \_changes feed, watching for new unparsed telemetry.

#### <span id="page-26-0"></span>**8.1.3 habitat.parser\_modules**

Parser modules for specific protocols.

```
habitat.parser_modules.ukhas_parser This module contains the parser for the UKHAS telemetry protoco
habitat.parser_modules.simple_binary_parser This module contains a parser for a generic and simple binary prot
```
#### <span id="page-26-1"></span>**habitat.parser\_modules.ukhas\_parser**

This module contains the parser for the UKHAS telemetry protocol format.

The protocol is most succinctly described as:

\$\$<callsign>,<data>,<data>,...,<data>\*<checksum>

The typical minimum telemetry string is:

\$\$<callsign>,<message number>,<time>,<latitude>,<longitude>,<altitude>,<data>,...,<data>\*<checksum>

The number of custom data fields and their types are configurable.

Data fields are typically human readable (or at the least ASCII) readings of sensors or other system information. See the [habitat.sensors](#page-30-0) module for more information on supported formats.

Checksums work on the message content between the  $\$$  and the  $*$ , non-inclusive, and are given as hexadecimal (upper or lower case) after the  $\star$  in the message.

Supported checksums are CRC16-CCITT with polynomial 0x1021 and start 0xFFFF, Fletcher-16 and an 8bit XOR over the characters. The corresponding values for configuration are crc16-ccitt, fletcher-16 and xor. For compatibility, a varient of Fletcher16 using modulus 256 is also provided, as fletcher-16-256. Don't use it for new payloads. none may also be specified as a checksum type if no checksum is used; in this case the message should not include a terminating \*.

#### See also:

*[UKHAS Parser Configuration](#page-20-0)*

#### **Classes**

ParserModule(parser) Base class for real ParserModules to inherit from. [UKHASParser](#page-26-2)(parser) The UKHAS Parser Module

<span id="page-26-3"></span><span id="page-26-2"></span>class habitat.parser\_modules.ukhas\_parser.**UKHASParser**(*parser*) The UKHAS Parser Module

#### **pre\_parse**(*string*)

Check if *string* is parsable by this module.

If it is,  $pre\_parse()$  extracts the payload name and return it. Otherwise, a [ValueError](http://docs.python.org/2.7/library/exceptions.html#exceptions.ValueError) is raised.

**parse**(*string*, *config*)

<span id="page-27-1"></span>Parse *string*, extracting processed field data.

*config* is a dictionary containing the sentence dictionary from the payload's configuration document.

Returns a dictionary of the parsed data, with field names as keys and the result as the value. Also inserts a payload field containing the payload name, and an \_sentence field containing the ASCII sentence that data was parsed from.

[ValueError](http://docs.python.org/2.7/library/exceptions.html#exceptions.ValueError) is raised on invalid messages.

#### <span id="page-27-0"></span>**habitat.parser\_modules.simple\_binary\_parser**

This module contains a parser for a generic and simple binary protocol. The protocol does not specify callsigns or checksums, so the assumption is that both are provided in an outer protocol layer or out of band. Any binary data that python's struct.unpack may interpret is usable.

Any fields may be submitted but it is recommended that a GPS-provided latitude, longitude and time are submitted.

The configuration document should specify the format string, a name and optionally a sensor for each field in the data. The format strings will be concatenated to unpack the data. A format string prefix may be provided as the format\_prefix key in the configuration, to specify byte order, size and alignment. Note that at present each field must map to precisely one format string argument, so while variable length strings are OK, a field cannot have, for instance, two integers.

Example payload configuration.sentences[0]:

```
{
    "protocol": "simple_binary",
    "callsign": "1234567890",
    "format_prefix": "<",
    "fields": [
        {
            "format": "i",
            "name": "latitude"
        }, {
            "format": "i",
            "name": "longitude"
        }, {
            "format": "I",
            "name": "date",
            "sensor": "std_telem.binary_timestamp"
        }, \{"format": "b",
            "name": "temperature"
        }
   \frac{1}{2},
    "filters": {
        "post": [
            {
                "type": "normal",
                "filter": "common.numeric_scale",
                "source": "latitude",
                "scale": 1E-7
            },
            {
                "type": "normal",
                "filter": "common.numeric_scale",
                "source": "longitude",
                 "scale": 1E-7
```

```
}
            ]
      }
}
```
For the list of format string specifiers, please see: [http://docs.python.org/2/library/struct.html.](http://docs.python.org/2/library/struct.html)

The filter common.numeric scale may be useful for fixed-point data rather than sending floats, and the various std\_telem.binary\* sensors may be applicable.

#### **Classes**

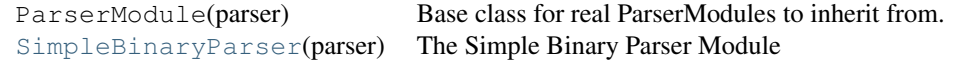

#### **Exceptions**

CantExtractCallsign Parser submodule cannot find a callsign, though in theory might be able to parse the sentence if one we

```
class habitat.parser_modules.simple_binary_parser.SimpleBinaryParser(parser)
    The Simple Binary Parser Module
```
**pre\_parse**(*string*)

As no callsign is provided by the protocol, assume any string we are given is potentially parseable binary data.

```
parse(data, config)
```
Parse *string*, extracting processed field data.

*config* is the relevant sentence dictionary from the payload's configuration document, containing the required binary format and field details.

Returns a dictionary of the parsed data.

ValueError is raised on invalid messages.

#### <span id="page-28-0"></span>**8.1.4 habitat.loadable\_manager**

Load configured Python functions for later use elsewhere.

The manager is configured with modules to use and it loads all the functions defined in each module's  $\_\_$ all $\_\_$ . This ensures that users cannot specify arbitrary paths in runtime configuration which may lead to undesired or insecure behaviour.

The modules that functions are loaded from are given shorthand names to ease referring to them elsewhere, for example [habitat.sensors.stdtelem.time\(\)](#page-31-1) might become stdtelem.time. The shorthand is specified in the configuration document.

#### **Configuration**

*loadable\_manager* reads its configuration data from the config argument to *LoadableManager.\_\_init\_\_*, which is typically parsed from the configuration YAML file in the following format:

<span id="page-29-2"></span>loadables:

```
- name: "sensors.base"
 class: "habitat.sensors.base"
- name: "filters.common"
  class: "habitat.filters"
```
name specifies the shorthand name that the module will be available under; it should begin either sensors or filters for use by the respective parts of habitat, which prepend the relevant prefix themselves.

For example, to use the filter [habitat.filters.semicolons\\_to\\_commas\(\)](#page-31-2) in a flight document, having configured as above, you would specify:

```
"filters": {
    "intermediate": {
        [
             {
                 "type": "normal",
                 "filter": "common.semicolons_to_commas"
             }
        ]
    }
}
```
#### **Sensor Functions**

One of the major uses of *loadable\_manager* (and historically its only use) is sensor functions, used by parser modules to convert input data into usable Python data formats. See [habitat.sensors](#page-30-0) for some sensors included with habitat, but you may also want to write your own for a specific type of data.

A sensor function may two one or two arguments, *config* and *data* or just *data*. It can return any Python object which can be stored in the CouchDB database.

*config* is a dict of options. It is passed to the function from [LoadableManager.run\(\)](#page-30-1)

*data* is the string to parse.

#### **Filter Functions**

Another use for the *loadable\_manager* is filters that are applied against incoming telemetry strings. Which filters to use is specified in a payload's flight document, either as user-specified (but signed) hotfix code or a loadable function name, as with sensors.

See [habitat.filters](#page-31-0) for some filters included with habitat.

Filters can take one or two arguments, *config*, *data* or just *data*. They should return a suitably modified form of data, optionally using anything from *config* which was specified by the user in the flight document.

#### **Classes**

[LoadableManager](#page-29-0)(config) The main Loadable Manager class.

<span id="page-29-0"></span>class habitat.loadable\_manager.**LoadableManager**(*config*) The main Loadable Manager class.

<span id="page-29-1"></span>On construction, all modules listed in config["loadables"] will be loaded using  $load()$ .

<span id="page-30-8"></span>**load**(*module*, *shorthand*) Loads *module* as a library and assigns it to *shorthand*.

<span id="page-30-1"></span>**run**(*name*, *config*, *data*)

Run the loadable specified by *name*, giving it *config* and *data*.

If the loadable only takes one argument, it will only be given *data*. *config* is ignored in this case.

Returns the result of running the loadable.

### <span id="page-30-0"></span>**8.1.5 habitat.sensors**

Sensor function libraries.

[habitat.sensors.base](#page-30-2) Basic sensor functions. [habitat.sensors.stdtelem](#page-30-3) Sensor functions for dealing with telemetry.

#### <span id="page-30-2"></span>**habitat.sensors.base**

Basic sensor functions.

These sensors cover simple ASCII representations of numbers and strings.

#### **Functions**

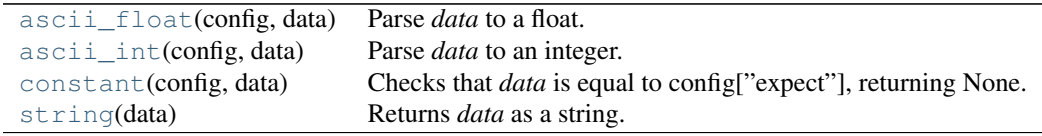

```
habitat.sensors.base.ascii_int(config, data)
     Parse data to an integer.
```
- <span id="page-30-7"></span>habitat.sensors.base.**string**(*data*) Returns *data* as a string.
- <span id="page-30-6"></span>habitat.sensors.base.**constant**(*config*, *data*) Checks that *data* is equal to config["expect"], returning None.
- habitat.sensors.base.**binary\_b64**(*data*) Encodes raw binary data to base64.

#### <span id="page-30-3"></span>**habitat.sensors.stdtelem**

Sensor functions for dealing with telemetry.

#### **Functions**

<span id="page-30-4"></span>habitat.sensors.base.**ascii\_float**(*config*, *data*) Parse *data* to a float.

<span id="page-31-4"></span>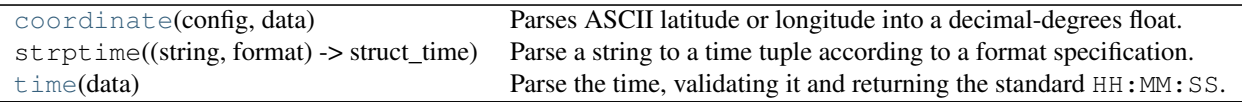

```
habitat.sensors.stdtelem.time(data)
```
Parse the time, validating it and returning the standard HH:MM:SS.

Accepted formats include HH:MM:SS, HHMMSS, HH:MM and HHMM. It uses strptime to ensure the values are sane.

```
habitat.sensors.stdtelem.coordinate(config, data)
```
Parses ASCII latitude or longitude into a decimal-degrees float.

Either decimal degrees or degrees with decimal minutes are accepted (degrees, minutes and seconds are not currently supported).

The format is specified in config["format"] and can look like either dd.ddd or ddmm.mmmm, with one to three leading d characters and one to six trailing d or m characters.

#### habitat.sensors.stdtelem.**binary\_timestamp**(*data*)

Parse a four byte unsigned integer into a time string in the format "HH:MM:SS". Date information is thus discarded.

#### habitat.sensors.stdtelem.**binary\_bcd\_time**(*data*)

Parse two or three bytes (given as a string, format 2s or 3s) into hours, minutes and optionally seconds in the format "HH:MM:SS".

### <span id="page-31-0"></span>**8.1.6 habitat.filters**

Commonly required filters that are supplied with habitat.

Filters are small functions that can be run against incoming payload telemetry during the parse phase, either before attempts at callsign extraction, before the actual parse (but after the callsign has been identified) or after parsing is complete.

This module contains commonly used filters which are supplied with habitat, but end users are free to write their own and have [habitat.loadable\\_manager](#page-28-0) load them for use.

#### **Functions**

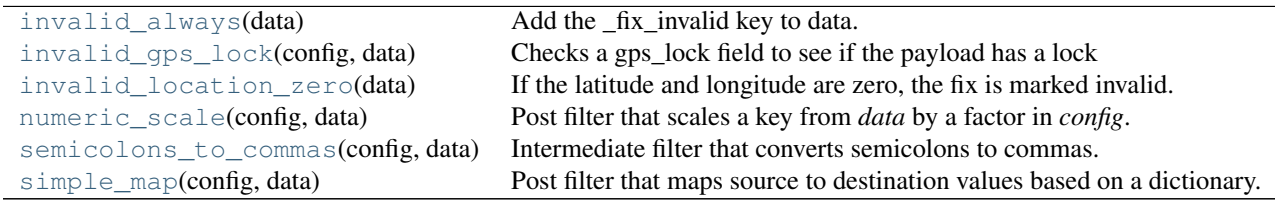

<span id="page-31-2"></span>habitat.filters.**semicolons\_to\_commas**(*config*, *data*)

Intermediate filter that converts semicolons to commas.

All semicolons in the string are replaced with colons and the checksum is updated; crc16-ccitt is assumed by default but can be overwritten with config["checksum"].

```
>>> semicolons_to_commas({}, '$$testpayload,1,2,3;4;5;6*8A24')
'$$testpayload,1,2,3,4,5,6*888F'
```
<span id="page-32-3"></span>habitat.filters.**numeric\_scale**(*config*, *data*)

Post filter that scales a key from *data* by a factor in *config*.

data[config["source"]] is multiplied by config["factor"] and written back to data[config["destination"]] if it exists, or data[config["source"]] if not. config["offset"] is also optionally applied along with config["round"].

```
>>> config = {"source": "key", "factor": 2.0}
>>> data = {\texttt{"key"} : "4", "other"; "data"}>>> numeric_scale(config, data) == {'key': 8.0, 'other': 'data'}
True
>>> config["destination"] = "result"
>>> numeric_scale(config, data) == {'key': 8.0, 'result': 16.0, 'other':
... 'data'}
...
True
```
<span id="page-32-4"></span>habitat.filters.**simple\_map**(*config*, *data*)

Post filter that maps source to destination values based on a dictionary.

data  $\lceil \text{config} \rceil$  "source"  $\rceil$  is used as a lookup key in config  $\lceil \text{map} \rceil$  and the resulting value is written to data[config["destination"]] if it exists, or data[config["source"]] if not.

A [ValueError](http://docs.python.org/2.7/library/exceptions.html#exceptions.ValueError) is raised if config["map"] is not a dictionary or does not contain the value read from *data*. >>> config = {"source": "key", "destination": "result", "map": ...  $\{1: 'a', 2: 'b'\}\}$  ... >>> data = {"key": 2}  $\Rightarrow$  >> simple\_map(config, data) == {'key': 2, 'result': 'b' } True

<span id="page-32-0"></span>habitat.filters.**invalid\_always**(*data*)

Add the \_fix\_invalid key to data.

- <span id="page-32-2"></span>habitat.filters.**invalid\_location\_zero**(*data*) If the latitude and longitude are zero, the fix is marked invalid.
- <span id="page-32-1"></span>habitat.filters.**invalid\_gps\_lock**(*config*, *data*) Checks a gps\_lock field to see if the payload has a lock

The source key is config["source"], or "gps\_lock" if that is not set.

The fix is marked invalid if data[source] is not in the list config["ok"].

```
habitat.filters.zero_pad_coordinates(config, data)
```
Post filter that inserts zeros after the decimal point in coordinates, to fix the common error of having the integer and fractional parts of a decimal degree value as two ints and outputting them using something like *sprintf("%i.%i", int\_part, frac\_part);*, resulting in values that should be 51.0002 being output as 51.2 or similar.

The fields to change is the list *config["fields"]* and the correct post-decimal-point width is *config["width"]*. By default fields is *["latitude", "longitude"]* and width is 5.

habitat.filters.**zero\_pad\_times**(*config*, *data*)

Intermediate filter that zero pads times which have been incorrectly transmitted as e.g. *12:3:8* instead of *12:03:08*. Only works when colons are used as delimiters.

The field position to change is *config["field"]* and defaults to 2 (which is typical with \$\$PAYLOAD,ID,TIME). The checksum in use is *config["checksum"]* and defaults to *crc16-ccitt*.

### <span id="page-33-4"></span><span id="page-33-0"></span>**8.1.7 habitat.uploader**

Python interface to document insertion into CouchDB.

The uploader is a client for end users that pushes documents into a CouchDB database where they can be used directly by the web client or picked up by a daemon for further processing.

#### **Classes**

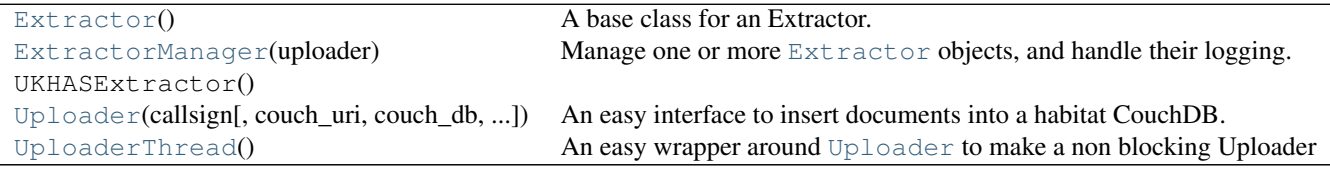

#### **Exceptions**

CollisionError [UnmergeableError](#page-33-2) Couldn't merge a payload\_telemetry CouchDB conflict after many tries.

#### <span id="page-33-2"></span>exception habitat.uploader.**UnmergeableError**

Couldn't merge a payload\_telemetry CouchDB conflict after many tries.

<span id="page-33-1"></span>class habitat.uploader.**Uploader**(*callsign*, *couch\_uri='http://habitat.habhub.org/'*, *couch\_db='habitat'*, *max\_merge\_attempts=20*) An easy interface to insert documents into a habitat CouchDB.

This class is intended for use by a listener.

```
Uploaderpayload_telemetry()listener_telemetry()
or listener_information() in any order. It is however recommended that
listener_information() and listener_telemetry() are called once before any other up-
loads.
```
[flights\(\)](#page-34-2) returns a list of current flight documents.

Each method that causes an upload accepts an optional kwarg, time\_created, which should be the unix timestamp of when the doc was created, if it is different from the default 'now'. It will add time\_uploaded, and turn both times into RFC3339 strings using the local offset.

<span id="page-33-3"></span>See the CouchDB schema for more information, both on validation/restrictions and data formats.

```
listener_telemetry(data, time_created=None)
```
Upload a listener\_telemetry doc. The doc\_id is returned

A listener\_telemetry doc contains information about the listener's current location, be it a rough stationary location or a constant feed of GPS points. In the former case, you may only need to call this function once, at startup. In the latter, you might want to call it constantly.

The format of the document produced is described elsewhere; the actual document will be constructed by [Uploader](#page-33-1). *data* must be a dict and should typically look something like this:

```
data = f"time": "12:40:12",
    "latitude": -35.11,
    "longitude": 137.567,
```

```
"altitude": 12
```
<span id="page-34-4"></span>}

time is the GPS time for this point, latitude and longitude are in decimal degrees, and altitude is in metres.

latitude and longitude are mandatory.

Validation will be performed by the CouchDB server. *data* must not contain the key callsign as that is added by [Uploader](#page-33-1).

#### <span id="page-34-1"></span>**listener\_information**(*data*, *time\_created=None*)

Upload a listener\_information doc. The doc\_id is returned

A listener information document contains static human readable information about a listener.

The format of the document produced is described elsewhere (TODO?); the actual document will be constructed by Uploader. *data* must be a dict and should typically look something like this:

```
data = f"name": "Adam Greig",
    "location": "Cambridge, UK",
    "radio": "ICOM IC-7000",
    "antenna": "9el 434MHz Yagi"
}
```
*data* must not contain the key callsign as that is added by [Uploader](#page-33-1).

#### <span id="page-34-0"></span>**payload\_telemetry**(*string*, *metadata=None*, *time\_created=None*)

Create or add to the payload\_telemetry document for *string*.

This function attempts to create a new payload\_telemetry document for the provided string (a new document, with one receiver: you). If the document already exists in the database it instead downloads it, adds you to the list of receivers, and reuploads.

*metadata* can contain extra information about your receipt of *string*. Nothing has been standardised yet (TODO), but here's an example of what you might be able to do in the future:

```
metadata = \{"frequency": 434075000,
    "signal_strength": 5
}
```

```
metadata must not contain the keys time_created, time_uploaded,
latest listener information or latest listener telemetry. These are added
by Uploader.
```
#### <span id="page-34-2"></span>**flights**()

Return a list of flight documents.

Finished flights are not included; so the returned list contains active and not yet started flights (i.e., now  $\leq$ = flight.end).

Only approved flights are included.

Flights are sorted by end time.

Active is (flight.start  $\leq$  now  $\leq$  flight.end), i.e., within the launch window.

<span id="page-34-3"></span>The key payload docs is added to each flight document and is populated with the documents listed in the payloads array, provided they exist. If they don't, that \_id will be skipped.

#### <span id="page-35-6"></span>**payloads**()

Returns a list of all payload\_configuration docs ever.

Sorted by name, then time created.

```
class habitat.uploader.UploaderThread
```
An easy wrapper around [Uploader](#page-33-1) to make a non blocking Uploader

After creating an UploaderThread object, call [start\(\)](#page-35-1) to create a thread. Then, call [settings\(\)](#page-35-2) to initialise the underlying [Uploader](#page-33-1). You may then call any of the 4 action methods from [Uploader](#page-33-1) with exactly the same arguments. Note however, that they do not return anything (see below for flights() returning).

Several methods may be overridden in the UploaderThread. They are:

```
\cdotlog()•warning()
•saved_id()
•initialised()
•reset_done()
•caught_exception()
•got_flights()
•got_payloads()
```
Please note that these must all be thread safe.

If initialisation fails (bad arguments or similar), a warning will be emitted but the UploaderThread will continue to exist. Further calls will just emit warnings and do nothing until a successful [settings\(\)](#page-35-2) call is made.

The reset () method destroys the underlying Uploader. Calls will emit warnings in the same fashion as a failed initialisation.

```
start()
```
Start the background UploaderThread

```
join()
```
Asks the background thread to exit, and then blocks until it has

```
settings(*args, **kwargs)
    See Uploader's initialiser
```

```
reset()
```
Destroys the Uploader object, disabling uploads.

```
payload_telemetry(*args, **kwargs)
   Uploader.payload_telemetry()
```

```
listener_telemetry(*args, **kwargs)
   Uploader.listener_telemetry()
```
#### **listener\_information**(*\*args*, *\*\*kwargs*)

```
See Uploader.listener_information()
```

```
flights()
```
See [Uploader.flights\(\)](#page-34-2).

Flight data is passed to [got\\_flights\(\)](#page-36-7).

#### <span id="page-36-11"></span>**payloads**()

See [Uploader.payloads\(\)](#page-34-3).

Flight data is passed to [got\\_payloads\(\)](#page-36-8).

#### **debug**(*msg*)

Log a debug message

#### <span id="page-36-1"></span>**log**(*msg*)

Log a generic string message

#### <span id="page-36-2"></span>**warning**(*msg*) Alike log, but more important

<span id="page-36-3"></span>**saved\_id**(*doc\_type*, *doc\_id*) Called when a document is succesfully saved to couch

#### <span id="page-36-4"></span>**initialised**()

Called immiediately after successful Uploader initialisation

#### <span id="page-36-5"></span>**reset\_done**()

Called immediately after resetting the Uploader object

#### <span id="page-36-6"></span>**caught\_exception**()

Called when the Uploader throws an exception

#### <span id="page-36-7"></span>**got\_flights**(*flights*)

Called after a successful flights download, with the data.

Downloads are initiated by calling [flights\(\)](#page-35-4)

#### <span id="page-36-8"></span>**got\_payloads**(*payloads*)

Called after a successful payloads download, with the data.

Downloads are initiated by calling payloads ()

#### <span id="page-36-0"></span>class habitat.uploader.**ExtractorManager**(*uploader*)

Manage one or more [Extractor](#page-37-1) objects, and handle their logging.

The extractor manager maintains a list of  $Extraction$  objects. Any [push\(\)](#page-36-9) or [skipped\(\)](#page-36-10) calls are passed directly to each added Extractor in turn. If any Extractor produces logging output, or parsed data, it is returned to the [status\(\)](#page-37-2) and [data\(\)](#page-37-3) methods, which the user should override.

The ExtractorManager also handles thread safety for all Extractors (i.e., it holds a lock while pushing data to each extractor). Your status () and [data\(\)](#page-37-3) methods should be thread safe if you want to call the Extractor-Manager from more than one thread.

uploader: an [Uploader](#page-33-1) or [UploaderThread](#page-35-0) object

#### **add**(*extractor*)

Add the extractor object to the manager

#### <span id="page-36-9"></span>**push**(*b*, *\*\*kwargs*)

Push a received byte of data, b, to all extractors.

b must be of type str (i.e., ascii, not unicode) and of length 1.

Any kwargs are passed to extractors. The only useful kwarg at the moment is the boolean "baudot hack".

baudot\_hack is set to True when decoding baudot, which doesn't support the '\*' character, as the UKHA-SExtractor needs to know to replace all '#' characters with '\*'s.

#### <span id="page-36-10"></span>**skipped**(*n*)

Tell all extractors that approximately n undecodable bytes have passed

<span id="page-37-6"></span>This advises extractors that some bytes couldn't be decoded for whatever reason, but were transmitted. This can assist some fixed-size packet formats in recovering from errors if one byte is dropped, say, due to the start bit being flipped. It also causes Extractors to 'give up' after a certain amount of time has passed.

```
status(msg)
```
Logging method, called by Extractors when something happens

```
data(d)
```
Called by Extractors if they are able to parse extracted data

<span id="page-37-1"></span>class habitat.uploader.**Extractor**

A base class for an Extractor.

An extractor is responsible for identifying telemetry in a stream of bytes, and extracting them as standalone strings. This may be by using start/end delimiters, or packet lengths, or whatever. Extracted strings are passed to [Uploader.payload\\_telemetry\(\)](#page-34-0) via the ExtractorManager.

An extractor may optionally attempt to parse the data it has extracted. This does not affect the upload of extracted data, and offical parsing is done by the habitat server, but may be useful to display in a GUI. It could even be a stripped down parser capable of only a subset of the full protocol, or able to parse the bare minimum only. If it succeeds, the result is passed to [ExtractorManager.data\(\)](#page-37-3).

```
push(b, **kwargs)
```
see [ExtractorManager.push\(\)](#page-36-9)

```
skipped(n)
```
see [ExtractorManager.skipped\(\)](#page-36-10)

### <span id="page-37-0"></span>**8.1.8 habitat.utils**

Various utilities for general use by habitat.

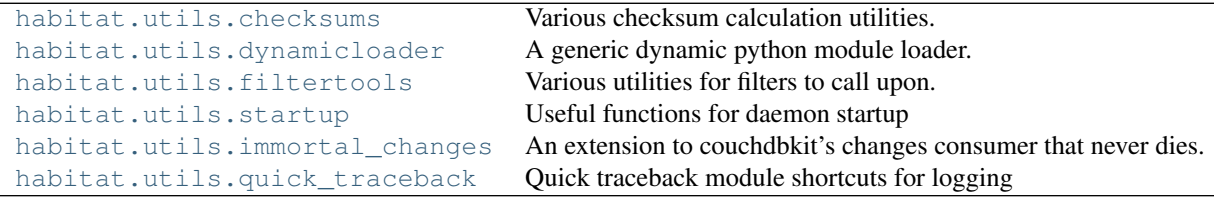

#### <span id="page-37-4"></span>**habitat.utils.checksums**

Various checksum calculation utilities.

#### **Functions**

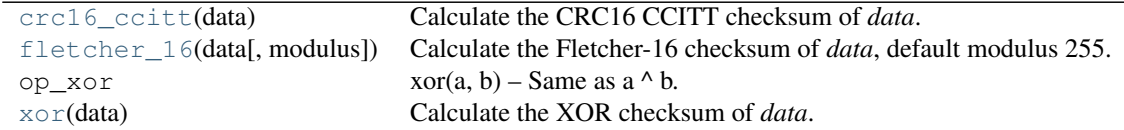

<span id="page-37-5"></span>habitat.utils.checksums.**crc16\_ccitt**(*data*) Calculate the CRC16 CCITT checksum of *data*.

(CRC16 CCITT: start 0xFFFF, poly 0x1021)

<span id="page-38-3"></span>Returns an upper case, zero-filled hex string with no prefix such as 0A1B.

```
>>> crc16_ccitt("hello,world")
'E408'
```
<span id="page-38-2"></span>habitat.utils.checksums.**xor**(*data*) Calculate the XOR checksum of *data*.

Returns an upper case, zero-filled hex string with no prefix such as 01.

```
>>> xor("hello,world")
'2C'
```
<span id="page-38-1"></span>habitat.utils.checksums.**fletcher\_16**(*data*, *modulus=255*) Calculate the Fletcher-16 checksum of *data*, default modulus 255.

Returns an upper case, zero-filled hex string with no prefix such as 0A1B.

```
>>> fletcher_16("hello,world")
'6C62'
>>> fletcher_16("hello,world", 256)
'6848'
```
#### <span id="page-38-0"></span>**habitat.utils.dynamicloader**

A generic dynamic python module loader.

The main function to call is load(). In addition, several functions to quickly test the loaded object for certain conditions are provided:

- [isclass\(\)](#page-39-0)
- [isfunction\(\)](#page-39-1)
- [isgeneratorfunction\(\)](#page-39-2)
- [isstandardfunction\(\)](#page-40-1) (isfunction and not isgeneratorfunction)
- [iscallable\(\)](#page-40-2)
- [issubclass\(\)](#page-39-3)
- [hasnumargs\(\)](#page-40-3)
- [hasmethod\(\)](#page-40-4)
- $\bullet$  [hasattr\(\)](#page-40-5)

Further to that, functions [expectisclass\(\)](#page-40-6), [expectisfunction\(\)](#page-40-7), etc., are provided which are identical to the above except they raise either a ValueError or a TypeError where the original function would have returned False.

Example use:

```
def loadsomething(loadable):
    loadable = dynamicloader.load(loadable)
    expectisstandardfunction(loadable)
    expecthasattr(loadable, 2)
```
If you use [expectiscallable\(\)](#page-40-8) note that you may get either a function or a class, an object of which is callable (i.e., the class has  $\text{call}(\text{self}, \ldots)$ ). In that case you may need to create an object:

```
if isclass(loadable):
    loadable = loadable()
```
<span id="page-39-6"></span>Of course if you've used  $\epsilon$  [expectisclass\(\)](#page-40-6) then you will be creating an object anyway. Note that classes are technically "callable" in that calling them creates objects. [expectiscallable\(\)](#page-40-8) ignores this.

A lot of the provided tests are imported straight from inspect and are therefore not documented here. The ones implemented as a part of this module are.

#### **Functions**

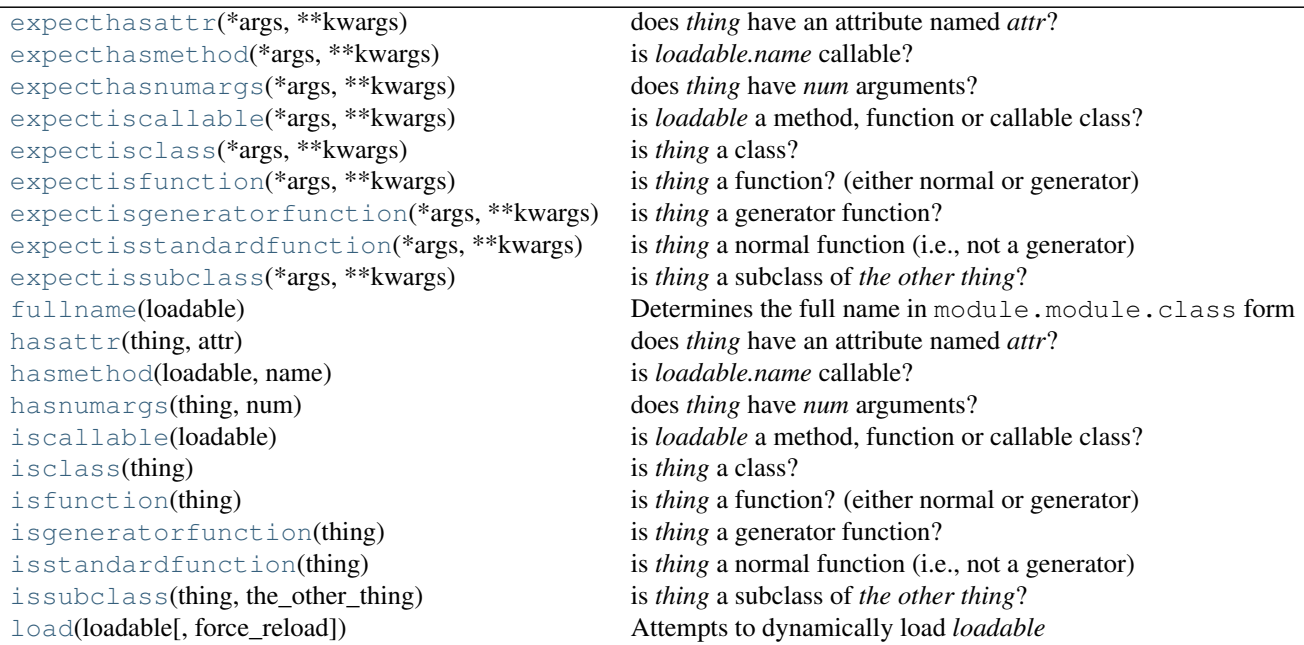

<span id="page-39-5"></span>habitat.utils.dynamicloader.**load**(*loadable*, *force\_reload=False*) Attempts to dynamically load *loadable*

*loadable*: a class, a function, a module, or a string that is a dotted-path to one a class function or module

#### Some examples:

```
load(MyClass) # returns MyClass
load(MyFunction) # returns MyFunction
load("mypackage") # returns the mypackage module
load("packagea.packageb") # returns the packageb module
load("packagea.packageb.aclass") # returns aclass
```
<span id="page-39-4"></span>habitat.utils.dynamicloader.**fullname**(*loadable*)

Determines the full name in module.module.class form

*loadable*: a class, module or function.

If fullname is given a string it will  $l$  oad () it in order to resolve it to its true full name.

<span id="page-39-0"></span>habitat.utils.dynamicloader.**isclass**(*thing*) is *thing* a class?

<span id="page-39-1"></span>habitat.utils.dynamicloader.**isfunction**(*thing*) is *thing* a function? (either normal or generator)

```
habitat.utils.dynamicloader.isgeneratorfunction(thing)
    is thing a generator function?
```

```
habitat.utils.dynamicloader.issubclass(thing, the_other_thing)
     is thing a subclass of the other thing?
```

```
habitat.utils.dynamicloader.hasattr(thing, attr)
     does thing have an attribute named attr?
```

```
habitat.utils.dynamicloader.isstandardfunction(thing)
     is thing a normal function (i.e., not a generator)
```

```
habitat.utils.dynamicloader.hasnumargs(thing, num)
    does thing have num arguments?
```
If *thing* is a function, the positional arguments are simply counted up. If *thing* is a method, the positional arguments are counted up and one is subtracted in order to account for method(self, ...) If *thing* is a class, the positional arguments of cls. \_\_call\_ are counted up and one is subtracted (self), giving the number of arguments a callable object created from that class would have.

```
habitat.utils.dynamicloader.hasmethod(loadable, name)
    is loadable.name callable?
```

```
habitat.utils.dynamicloader.iscallable(loadable)
     is loadable a method, function or callable class?
```
For *loadable* to be a callable class, an object created from it must be callable (i.e., it has a  $\_\_call\_\_method)$ 

```
habitat.utils.dynamicloader.expectisclass(*args, **kwargs)
    is thing a class?
```

```
habitat.utils.dynamicloader.expectisfunction(*args, **kwargs)
     is thing a function? (either normal or generator)
```
- <span id="page-40-12"></span>habitat.utils.dynamicloader.**expectisgeneratorfunction**(*\*args*, *\*\*kwargs*) is *thing* a generator function?
- <span id="page-40-13"></span>habitat.utils.dynamicloader.**expectisstandardfunction**(*\*args*, *\*\*kwargs*) is *thing* a normal function (i.e., not a generator)
- <span id="page-40-8"></span>habitat.utils.dynamicloader.**expectiscallable**(*\*args*, *\*\*kwargs*) is *loadable* a method, function or callable class?

For *loadable* to be a callable class, an object created from it must be callable (i.e., it has a \_\_call\_ method)

```
habitat.utils.dynamicloader.expectissubclass(*args, **kwargs)
     is thing a subclass of the other thing?
```
<span id="page-40-11"></span>habitat.utils.dynamicloader.**expecthasnumargs**(*\*args*, *\*\*kwargs*) does *thing* have *num* arguments?

If *thing* is a function, the positional arguments are simply counted up. If *thing* is a method, the positional arguments are counted up and one is subtracted in order to account for method(self, ...) If *thing* is a class, the positional arguments of cls. \_\_call\_ are counted up and one is subtracted (self), giving the number of arguments a callable object created from that class would have.

```
habitat.utils.dynamicloader.expecthasmethod(*args, **kwargs)
    is loadable.name callable?
```

```
habitat.utils.dynamicloader.expecthasattr(*args, **kwargs)
     does thing have an attribute named attr?
```
#### <span id="page-40-0"></span>**habitat.utils.filtertools**

Various utilities for filters to call upon.

#### <span id="page-41-4"></span>**Classes**

[UKHASChecksumFixer](#page-41-1)(protocol, data) A utility to help filters modify data that has been checksummed.

<span id="page-41-1"></span>class habitat.utils.filtertools.**UKHASChecksumFixer**(*protocol*, *data*)

A utility to help filters modify data that has been checksummed. It may be used as a context manager or via a class method.

For use as a context manager:

Specify the protocol in use with *protocol* and pass in the string being modified as data ["data"], then use the return value as a dictionary whose data key you can modify as you desire. On exit, the checksum of that string is then updated if the original string's checksum was valid.

If the original checksum was invalid, the original string is output instead.

```
>>> data = {"data": "$$hello,world*E408"}
>>> with UKHASChecksumFixer('crc16-ccitt', data) as fixer:
... fixer["data"] = "$$hi,there,world*E408"
...
>>> fixer["data"]
'$$hi,there,world*39D3'
```
For direct calling as a class method:

Call UKHASChecksumFixer.fix(protocol, old\_data, new\_data). The function will either return new\_data with a fixed checksum if the original checksum was valid, or it will return the old\_data if the original checksum was invalid.

```
>>> UKHASChecksumFixer.fix('crc16-ccitt',
                             ... "$$hello,world*E408", "$$hi,there,world*E408")
'$$hi,there,world*39D3'
```
#### <span id="page-41-0"></span>**habitat.utils.startup**

Useful functions for daemon startup

#### **Functions**

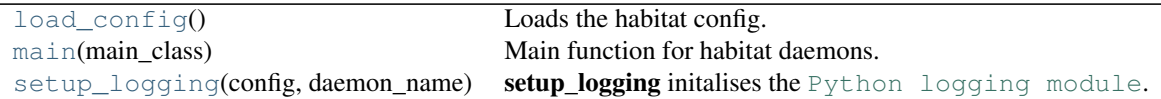

#### **Classes**

[null\\_logger](#page-41-3)([level]) A python logging handler that discards log messages silently.

<span id="page-41-2"></span>habitat.utils.startup.**load\_config**()

Loads the habitat config.

<span id="page-41-3"></span>The path to the configuration YAML file can be specified as the single command line argument (read from sys.argv[1]) or will default to ./habitat.yml.

```
class habitat.utils.startup.null_logger(level=0)
```
A python logging handler that discards log messages silently.

Initializes the instance - basically setting the formatter to None and the filter list to empty.

```
habitat.utils.startup.setup_logging(config, daemon_name)
   Python logging module.
```
It will initalise the 'habitat' logger and creates one, two, or no Handlers, depending on the values provided for log\_file\_level and log\_stderr\_level in *config*.

```
habitat.utils.startup.main(main_class)
```
Main function for habitat daemons. Loads config, sets up logging, and runs.

main\_class.\_\_name\_\_.lower() will be used as the config sub section and passed as *daemon\_name*.

*main\_class* specifies a class from which an object will be created. It will be initialised with arguments (config, daemon\_name) and then the method run() of the object will be invoked.

#### <span id="page-42-1"></span>**habitat.utils.immortal\_changes**

An extension to couchdbkit's changes consumer that never dies.

#### **Classes**

Consumer Mock out external modules that might annoy documentation build systems.

#### <span id="page-42-2"></span>**habitat.utils.quick\_traceback**

Quick traceback module shortcuts for logging

#### **Functions**

[oneline](#page-42-5)([exc\_value]) Return a single line describing 'exc\_value'

<span id="page-42-5"></span>habitat.utils.quick\_traceback.**oneline**(*exc\_value=None*) Return a single line describing 'exc\_value'

*exc\_value* shold be either an Exception instance, for example, acquired via 'except ValueError as e:'; or None, in which case the exception currently being handled is used.

The string returned is the last line of Python's normal traceback; something like 'ValueError: some message', with no newline.

### <span id="page-42-0"></span>**8.1.9 habitat.views**

View functions for CouchDB with the couch-named-python view server, used by habitat related design documents.

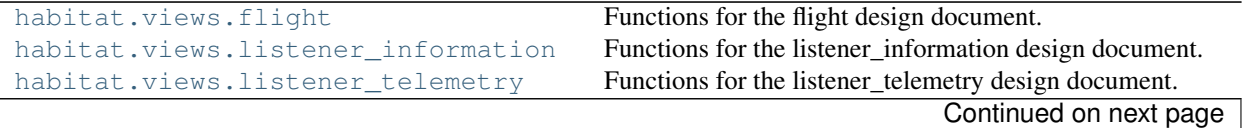

<span id="page-43-2"></span>

| habitat.views.payload_telemetry     | Functions for the payload_telemetry design document.     |
|-------------------------------------|----------------------------------------------------------|
| habitat.views.payload_configuration | Functions for the payload_configuration design document. |
| habitat.views.habitat               | Functions for the core habitat design document.          |
| habitat.views.parser                | Functions for the parser design document.                |
| habitat.views.utils                 | Shared utility functions for views.                      |

Table 8.24 – continued from previous page

#### <span id="page-43-0"></span>**habitat.views.flight**

Functions for the flight design document.

Contains schema validation and views by flight launch time, window end time and payload name and window end time.

#### **Functions**

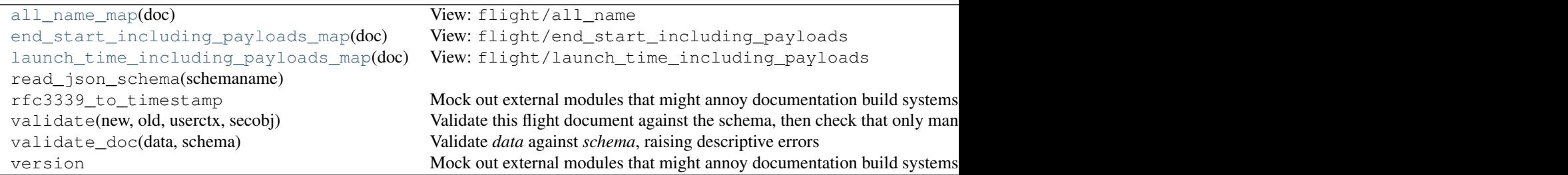

#### **Exceptions**

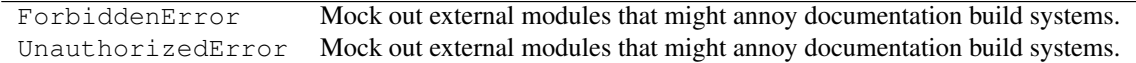

<span id="page-43-1"></span>habitat.views.flight.**end\_start\_including\_payloads\_map**(*doc*)

```
View: flight/end_start_including_payloads
```
#### Emits:

```
[end_time, start_time, flight_id, 0] -> [payload_configuration ids]
[end_time, start_time, flight_id, 1] -> {linked payload_configuration doc 1}
[end_time, start_time, flight_id, 1] -> {linked payload_configuration doc 2}
...
```
Or, when a flight has no payloads:

[end\_time, start\_time, flight\_id, 0] -> null

Times are all UNIX timestamps (and therefore in UTC).

Sorts by flight window end time then start time.

If the flight has payloads, emit it with the list of payloads, and emit a link for each payload so that they get included with include\_docs. If a flight does not have payloads, it is emitted by itself.

Only shows approved flights.

Used by the parser to find active flights and get the configurations used to decode telemetry from them.

<span id="page-44-2"></span>May otherwise be used to find upcoming flights and their associated payloads, though typically the view launch\_time\_including\_payloads would be more useful as it sorts by launch time.

Query using startkey=[current\_timestamp] to get all flights whose windows have not yet ended. Use include\_docs=true to have the linked payload\_configuration documents fetched and returned as the "doc" key for that row, otherwise the row's value will just contain an object that holds the linked ID. See the [CouchDB documentation](http://wiki.apache.org/couchdb/Introduction_to_CouchDB_views#Linked_documents) for details on linked documents.

```
habitat.views.flight.launch_time_including_payloads_map(doc)
```

```
View: flight/launch_time_including_payloads
```
Emits:

```
[launch_time, flight_id, 0] -> [payload_configuration ids]
[launch_time, flight_id, 1] -> {linked payload_configuration doc 1}
[launch_time, flight_id, 1] -> {linked payload_configuration doc 2}
...
```
Or, when a flight has no payloads:

[launch\_time, flight\_id, 0] -> null

Times are all UNIX timestamps (and therefore in UTC).

Sort by flight launch time.

Only shows approved flights.

Used by the calendar and other interface elements to show a list of upcoming flights.

Query using startkey=[current\_timestamp] to get all upcoming flights. Use include docs=true to have the linked payload configuration documents fetched and returned as the "doc" key for that row, otherwise the row's value will just contain an object that holds the linked ID. See the [CouchDB documentation](http://wiki.apache.org/couchdb/Introduction_to_CouchDB_views#Linked_documents) for details on linked documents.

```
habitat.views.flight.unapproved_name_including_payloads_map(doc)
```

```
View: flight/unapproved_name_including_payloads
```
Emits:

```
[name, flight_id, 0] -> [payload_configuration ids]
[name, flight_id, 1] -> {linked payload_configuration doc 1}
[name, flight_id, 1] -> {linked payload_configuration doc 2}
...
```
Or, when a flight has no payloads:

[name, flight\_id, 0] -> null

Times are all UNIX timestamps (and therefore in UTC).

Sort by flight name.

Only shows unapproved flights.

Used by the administration approval interface to list unapproved flights.

Use include\_docs=true to have the linked payload\_configuration documents fetched and returned as the "doc" key for that row, otherwise the row's value will just contain an object that holds the linked ID. See the [CouchDB documentation](http://wiki.apache.org/couchdb/Introduction_to_CouchDB_views#Linked_documents) for details on linked documents.

```
habitat.views.flight.all_name_map(doc)
```

```
View: flight/all_name
```
Emits:

<span id="page-45-4"></span>[name] -> null

Sort by flight name.

Show all flights, even those unapproved.

Used where the UI must show all the flights in some usefully searchable sense, for instance when creating a new flight document based on some old or unapproved one, or when approving new flight documents.

#### <span id="page-45-0"></span>**habitat.views.listener\_information**

Functions for the listener\_information design document.

Contains schema validation and a view by creation time and callsign.

#### **Functions**

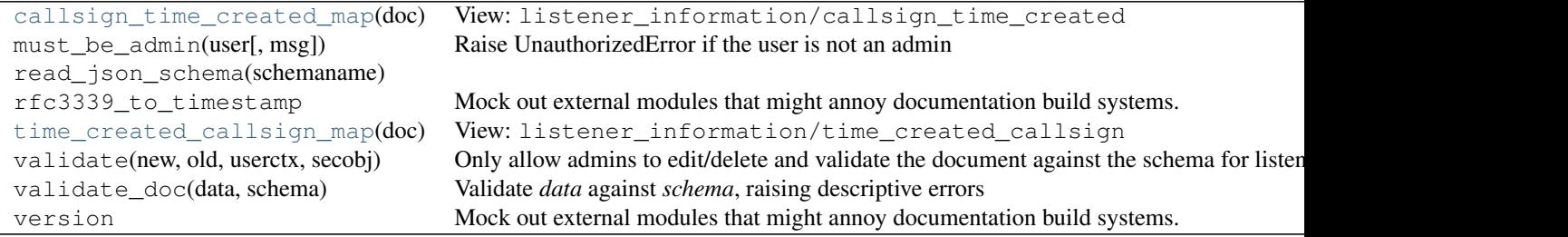

<span id="page-45-3"></span>habitat.views.listener\_information.**time\_created\_callsign\_map**(*doc*) View: listener\_information/time\_created\_callsign

Emits:

[time\_created, callsign] -> null

Times are UNIX timestamps (and therefore in UTC).

Sorts by time created. Useful to see the latest listener information.

<span id="page-45-2"></span>habitat.views.listener\_information.**callsign\_time\_created\_map**(*doc*)

View: listener\_information/callsign\_time\_created

Emits:

[callsign, time\_created] -> null

Times are UNIX timestamps (and therefore in UTC).

Sorts by callsign. Useful to see a certain callsign's latest information.

#### <span id="page-45-1"></span>**habitat.views.listener\_telemetry**

Functions for the listener\_telemetry design document.

Contains schema validation and a view by creation time and callsign.

**Functions**

<span id="page-47-3"></span>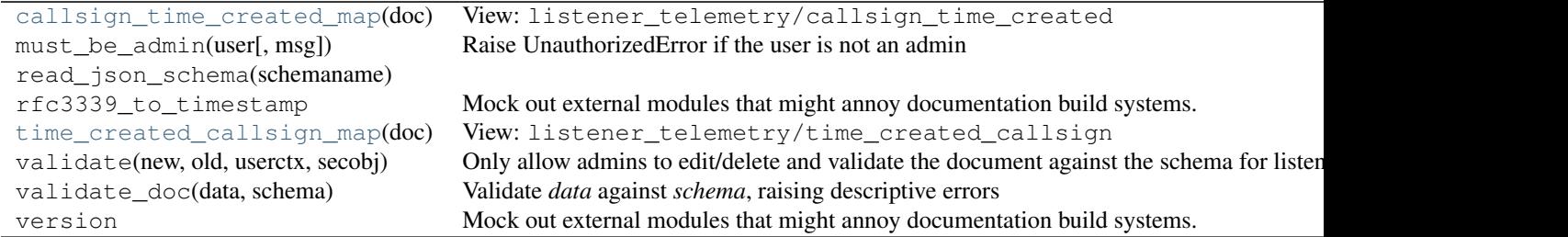

<span id="page-47-2"></span>habitat.views.listener\_telemetry.**time\_created\_callsign\_map**(*doc*) View: listener\_telemetry/time\_created\_callsign

Emits:

[time\_created, callsign] -> null

Times are UNIX timestamps (and therefore in UTC).

Sorts by time created. Useful to see the latest listener telemetry.

<span id="page-47-1"></span>habitat.views.listener\_telemetry.**callsign\_time\_created\_map**(*doc*)

```
View: listener_telemetry/callsign_time_created
```
Emits:

[callsign, time\_created] -> null

Times are UNIX timestamps (and therefore in UTC).

Sorts by callsign. Useful to see a certain callsign's latest telemetry.

#### <span id="page-47-0"></span>**habitat.views.payload\_telemetry**

Functions for the payload\_telemetry design document.

Contains schema validation and a view by flight, payload and received time.

#### **Functions**

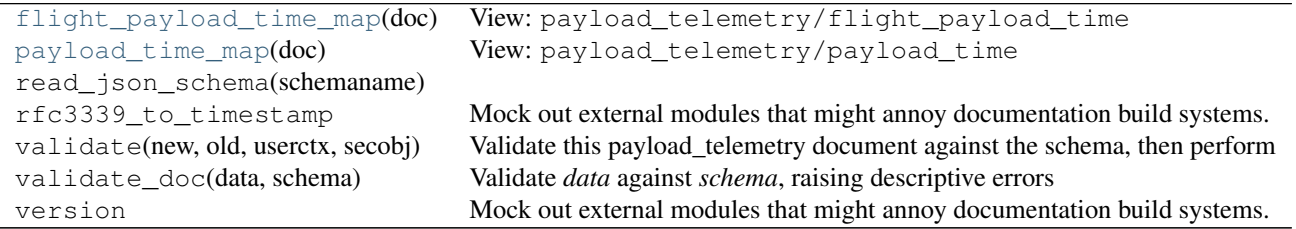

#### **Exceptions**

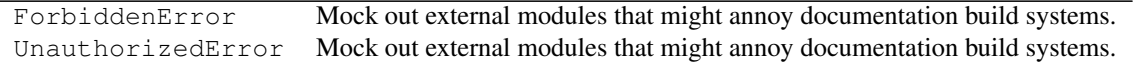

```
habitat.views.payload_telemetry.flight_payload_time_map(doc)
    View: payload telemetry/flight payload time
    Emits:
     [flight_id, payload_configuration_id, estimated_time_received] -> null
    Useful to find telemetry related to a certain flight.
habitat.views.payload_telemetry.payload_time_map(doc)
    View: payload_telemetry/payload_time
    Emits:
     [payload_configuration_id, estimated_time_received] -> null
    Useful to find telemetry related to a specific payload_configuration.
```
habitat.views.payload\_telemetry.**time\_map**(*doc*)

View: payload\_telemetry/time

Emits:

estimated\_time\_received -> is\_flight\_telemetry

Useful to get recent telemetry uploaded to habitat.

This can also be used to make a simple map application. It's worth noting that such a technique is a bit of a bodge, since estimated\_time\_received will not necessarily (but could) update if another receiver is added to the doc, so asking this view for all telemetry since min(the last poll, the most recent telemetry I have) is not infallible. That said, doing a proper sync is quite difficult.

```
habitat.views.payload_telemetry.add_listener_update(doc, req)
    Update function: payload_telemetry/_update/add_listener
```
Given a prototype payload\_telemetry JSON document in the request body, containing just the \_raw telemetry string and one entry in receivers, create the document or merge this listener into it as appropriate.

Used by listeners when a new payload telemetry string has been received.

Usage:

```
PUT /habitat/_design/payload_telemetry/_update/add_listener/<doc ID>
```

```
{
    "data": {
        "_raw": "<br/>base64 raw telemetry data>"
    },
    "receivers": {
        "<receiver callsign>": {
            "time_created": "<RFC3339 timestamp>",
            "time_uploaded": "<RFC3339 timestamp>",
            <other keys as desired, for instance
             latest_listener_telemetry, latest_listener_info, etc>
        }
    }
}
```
The document ID should be sha256(doc["data"]["\_raw"]) in hexadecimal.

Returns "OK" if everything was fine, otherwise CouchDB will raise an error. Errors might occur in validation (in which case the validation error is returned) or because of a save conflict. In the event of a save conflict, uploaders should retry the same request until the conflict is resolved.

<span id="page-49-2"></span>habitat.views.payload\_telemetry.**http\_post\_update**(*doc*, *req*) Update function: payload\_telemetry/\_update/http\_post

Creates a new payload\_telemetry document with all keys present in the HTTP POST form data available in doc.data.\_fallbacks and the from HTTP querystring key as the receiver callsign if available. The data field will be base64 encoded and used as doc.data. raw.

This function has additional functionality specific to RockBLOCKs: if all of the keys imei, momsn, transmit\_time, iridium\_latitude, iridium\_longitude, iridium\_cep and data are present in the form data, then: \* imei will be copied to doc.data.\_fallbacks.payload so it can be

used as a payload callsign.

•iridium\_latitude and iridium\_longitude will be copied to doc.data.\_fallbacks.latitude and longitude respectively.

•data will be hex decoded before base64 encoding so it can be directly used by the binary parser module.

- •transmit\_time will be decoded into an RFC3339 timestamp and used for the time\_created field in the receiver section.
- •transmit\_time will be decoded into hours, minutes and seconds and copied to doc.data. fallbacks.time.

Usage:

POST /habitat/\_design/payload\_telemetry/\_update/http\_post?from=callsign

data=hello&imei=whatever&so=forth

This update handler may not currently be used on existing documents or with a PUT request; such requests will fail.

Returns "OK" if everything was fine, otherwise CouchDB will return a (hopefully instructive) error.

#### <span id="page-49-0"></span>**habitat.views.payload\_configuration**

Functions for the payload\_configuration design document.

Contains schema validation and a view by payload name and configuration version.

#### **Functions**

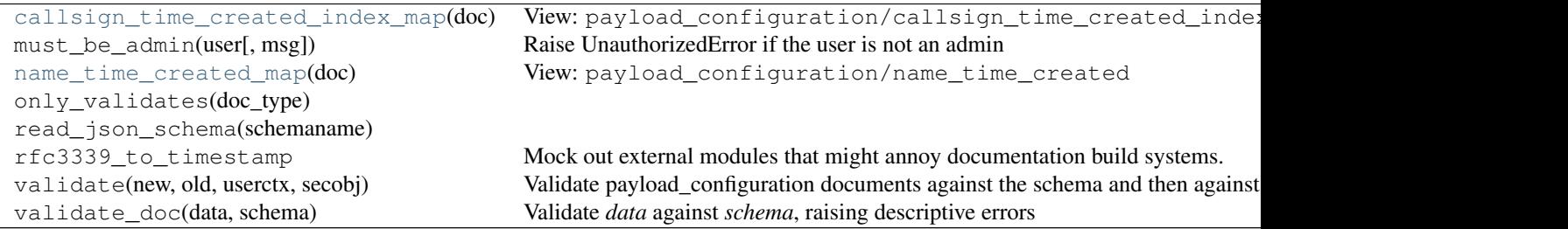

<span id="page-49-1"></span>habitat.views.payload\_configuration.**name\_time\_created\_map**(*doc*) View: payload\_configuration/name\_time\_created

Emits:

<span id="page-50-3"></span>[name, time\_created] -> null

In the key, time\_created is emitted as a UNIX timestamp (seconds since epoch).

Used to get a list of all current payload configurations, for display purposes or elsewhere where sorting by name is useful.

```
habitat.views.payload_configuration.callsign_time_created_index_map(doc)
    View: payload_configuration/callsign_time_created_index
```
Emits:

```
[callsign, time_created, 1] -> [metadata, sentence 1]
[callsign, time_created, 2] -> [metadata, sentence 2]
...
[callsign, time_created, n] -> [metadata, sentence n]
```
Where metadata is:

```
{
    "name": doc.name,
    "time_created": doc.time_created (original string),
    "metadata": doc.metadata (if present in doc)
}
```
(In other words, one row per sentence in this document).

In the key, time\_created is emitted as a UNIX timestamp (seconds since epoch).

Useful to obtain configuration documents for a given callsign if it can't be found via upcoming flights, for example parsing test telemetry or selecting a sentence to copy when making a new document.

#### <span id="page-50-0"></span>**habitat.views.habitat**

Functions for the core habitat design document.

Contains a validation function that applies to every document.

#### **Functions**

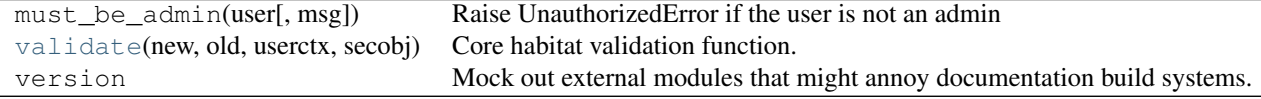

#### **Exceptions**

ForbiddenError Mock out external modules that might annoy documentation build systems.

<span id="page-50-2"></span>habitat.views.habitat.**validate**(*new*, *old*, *userctx*, *secobj*) Core habitat validation function.

•Prevent deletion by anyone except administrators.

•Prevent documents without a type.

•Prevent documents whose type is invalid.

<span id="page-51-3"></span>•Prevent changing document type.

#### <span id="page-51-0"></span>**habitat.views.parser**

Functions for the parser design document.

Contains a filter to select unparsed payload\_telemetry.

#### **Functions**

[unparsed\\_filter](#page-51-2)(doc, req) Filter: parser/unparsed version Mock out external modules that might annoy documentation build systems.

<span id="page-51-2"></span>habitat.views.parser.**unparsed\_filter**(*doc*, *req*) Filter: parser/unparsed

Only select unparsed payload\_telemetry documents.

#### <span id="page-51-1"></span>**habitat.views.utils**

Shared utility functions for views.

#### **Functions**

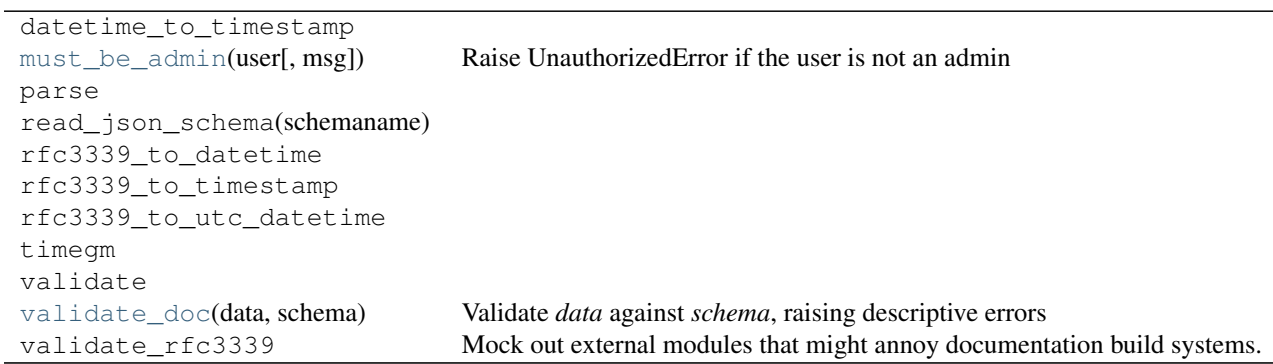

#### **Classes**

tzutc

#### **Exceptions**

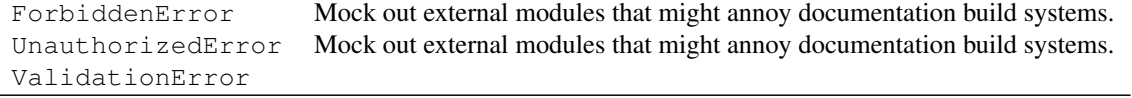

<span id="page-52-2"></span><span id="page-52-0"></span>habitat.views.utils.**must\_be\_admin**(*user*, *msg='Only server administrators may edit this document.'*)

Raise UnauthorizedError if the user is not an admin

<span id="page-52-1"></span>habitat.views.utils.**validate\_doc**(*data*, *schema*) Validate *data* against *schema*, raising descriptive errors

**CHAPTER 9**

**Indices and tables**

- <span id="page-54-0"></span>• *genindex*
- *modindex*
- *search*

Python Module Index

### <span id="page-56-0"></span>h

habitat, [21](#page-24-1) habitat.filters, [28](#page-31-0) habitat.loadable manager, [25](#page-28-0) habitat.parser, [21](#page-24-2) habitat.parser\_daemon, [22](#page-25-0) habitat.parser\_modules, [23](#page-26-0) habitat.parser\_modules.simple\_binary\_parser, [24](#page-27-0) habitat.parser\_modules.ukhas\_parser, [23](#page-26-1) habitat.sensors, [27](#page-30-0) habitat.sensors.base, [27](#page-30-2) habitat.sensors.stdtelem, [27](#page-30-3) habitat.uploader, [30](#page-33-0) habitat.utils, [34](#page-37-0) habitat.utils.checksums, [34](#page-37-4) habitat.utils.dynamicloader, [35](#page-38-0) habitat.utils.filtertools, [37](#page-40-0) habitat.utils.immortal\_changes, [39](#page-42-1) habitat.utils.quick\_traceback, [39](#page-42-2) habitat.utils.startup, [38](#page-41-0) habitat.views, [39](#page-42-0) habitat.views.flight, [40](#page-43-0) habitat.views.habitat, [47](#page-50-0) habitat.views.listener\_information, [42](#page-45-0) habitat.views.listener\_telemetry, [42](#page-45-1) habitat.views.parser, [48](#page-51-0) habitat.views.payload\_configuration, [46](#page-49-0) habitat.views.payload\_telemetry, [44](#page-47-0) habitat.views.utils, [48](#page-51-1)

#### Index

### A

add() (habitat.uploader.ExtractorManager method), [33](#page-36-11) add listener update() (in module habitat.views.payload\_telemetry), [45](#page-48-2) all name  $map()$  (in module habitat.views.flight), [41](#page-44-2) ascii float() (in module habitat.sensors.base), [27](#page-30-8)

ascii\_int() (in module habitat.sensors.base), [27](#page-30-8)

B

binary  $b64$ () (in module habitat.sensors.base), [27](#page-30-8) binary\_bcd\_time() (in module habitat.sensors.stdtelem), [28](#page-31-4)

binary\_timestamp() (in module habitat.sensors.stdtelem), [28](#page-31-4)

## C

callsign\_time\_created\_index\_map() (in module habitat.views.payload\_configuration), [47](#page-50-3)

callsign time created map() (in module habi-tat.views.listener\_information), [42](#page-45-4)

callsign\_time\_created\_map() (in module habitat.views.listener\_telemetry), [44](#page-47-3)

caught\_exception() (habitat.uploader.UploaderThread method), [33](#page-36-11)

constant() (in module habitat.sensors.base), [27](#page-30-8)

coordinate() (in module habitat.sensors.stdtelem), [28](#page-31-4)

crc16\_ccitt() (in module habitat.utils.checksums), [34](#page-37-6)

### D

data() (habitat.uploader.ExtractorManager method), [34](#page-37-6) debug() (habitat.uploader.UploaderThread method), [33](#page-36-11)

### E

end\_start\_including\_payloads\_map() (in module habitat.views.flight), [40](#page-43-2)

expecthasattr() (in module habitat.utils.dynamicloader), [37](#page-40-15)

expecthasmethod() (in module habitat.utils.dynamicloader), [37](#page-40-15)

expecthasnumargs() (in module habitat.utils.dynamicloader), [37](#page-40-15)

expectiscallable() (in module habitat.utils.dynamicloader), [37](#page-40-15) expectisclass() (in module habitat.utils.dynamicloader),

[37](#page-40-15)

- expectisfunction() (in module habitat.utils.dynamicloader), [37](#page-40-15)
- expectisgeneratorfunction() (in module habitat.utils.dynamicloader), [37](#page-40-15)
- expectisstandardfunction() (in module habitat.utils.dynamicloader), [37](#page-40-15)

expectissubclass() (in module habitat.utils.dynamicloader), [37](#page-40-15) Extractor (class in habitat.uploader), [34](#page-37-6)

ExtractorManager (class in habitat.uploader), [33](#page-36-11)

### F

fletcher\_16() (in module habitat.utils.checksums), [35](#page-38-3) flight\_payload\_time\_map() (in module habitat.views.payload\_telemetry), [45](#page-48-2) flights() (habitat.uploader.Uploader method), [31](#page-34-4) flights() (habitat.uploader.UploaderThread method), [32](#page-35-6) fullname() (in module habitat.utils.dynamicloader), [36](#page-39-6)

### G

got\_flights() (habitat.uploader.UploaderThread method), [33](#page-36-11)

got\_payloads() (habitat.uploader.UploaderThread method), [33](#page-36-11)

### H

habitat (module), [21](#page-24-4)

habitat.filters (module), [28](#page-31-4)

habitat.loadable\_manager (module), [25](#page-28-2)

habitat.parser (module), [21](#page-24-4)

habitat.parser\_daemon (module), [22](#page-25-5)

habitat.parser\_modules (module), [23](#page-26-4)

habitat.parser\_modules.simple\_binary\_parser (module), [24](#page-27-1)

habitat.parser\_modules.ukhas\_parser (module), [23](#page-26-4) habitat.sensors (module), [27](#page-30-8) habitat.sensors.base (module), [27](#page-30-8) habitat.sensors.stdtelem (module), [27](#page-30-8) habitat.uploader (module), [30](#page-33-4) habitat.utils (module), [34](#page-37-6) habitat.utils.checksums (module), [34](#page-37-6) habitat.utils.dynamicloader (module), [35](#page-38-3) habitat.utils.filtertools (module), [37](#page-40-15) habitat.utils.immortal\_changes (module), [39](#page-42-6) habitat.utils.quick\_traceback (module), [39](#page-42-6) habitat.utils.startup (module), [38](#page-41-4) habitat.views (module), [39](#page-42-6) habitat.views.flight (module), [40](#page-43-2) habitat.views.habitat (module), [47](#page-50-3) habitat.views.listener\_information (module), [42](#page-45-4) habitat.views.listener\_telemetry (module), [42](#page-45-4) habitat.views.parser (module), [48](#page-51-3) habitat.views.payload\_configuration (module), [46](#page-49-2) habitat.views.payload\_telemetry (module), [44](#page-47-3) habitat.views.utils (module), [48](#page-51-3) hasattr() (in module habitat.utils.dynamicloader), [37](#page-40-15) hasmethod() (in module habitat.utils.dynamicloader), [37](#page-40-15) hasnumargs() (in module habitat.utils.dynamicloader), [37](#page-40-15) http post update() (in module habitat.views.payload\_telemetry), [45](#page-48-2)

### I

initialised() (habitat.uploader.UploaderThread method), [33](#page-36-11) invalid always() (in module habitat.filters), [29](#page-32-5) invalid\_gps\_lock() (in module habitat.filters), [29](#page-32-5) invalid\_location\_zero() (in module habitat.filters), [29](#page-32-5) iscallable() (in module habitat.utils.dynamicloader), [37](#page-40-15) isclass() (in module habitat.utils.dynamicloader), [36](#page-39-6) isfunction() (in module habitat.utils.dynamicloader), [36](#page-39-6) isgeneratorfunction() (in module habitat.utils.dynamicloader), [36](#page-39-6) isstandardfunction() (in module habi-

issubclass() (in module habitat.utils.dynamicloader), [36](#page-39-6)

tat.utils.dynamicloader), [37](#page-40-15)

### J

join() (habitat.uploader.UploaderThread method), [32](#page-35-6)

### L

launch\_time\_including\_payloads\_map() (in module habitat.views.flight), [41](#page-44-2)

listener\_information() (habitat.uploader.Uploader method), [31](#page-34-4)

listener\_information() (habitat.uploader.UploaderThread method), [32](#page-35-6)

listener\_telemetry() (habitat.uploader.Uploader method), [30](#page-33-4)

listener\_telemetry() (habitat.uploader.UploaderThread method), [32](#page-35-6)

load() (habitat.loadable\_manager.LoadableManager method), [26](#page-29-2)

load() (in module habitat.utils.dynamicloader), [36](#page-39-6)

load config() (in module habitat.utils.startup), [38](#page-41-4)

LoadableManager (class in habitat.loadable\_manager), [26](#page-29-2)

log() (habitat.uploader.UploaderThread method), [33](#page-36-11)

### M

main() (in module habitat.utils.startup), [39](#page-42-6) must\_be\_admin() (in module habitat.views.utils), [49](#page-52-2)

### N

name\_time\_created\_map() (in module habitat.views.payload\_configuration), [46](#page-49-2) null\_logger (class in habitat.utils.startup), [38](#page-41-4) numeric\_scale() (in module habitat.filters), [29](#page-32-5)

## O

oneline() (in module habitat.utils.quick\_traceback), [39](#page-42-6)

### P

parse() (habitat.parser.Parser method), [22](#page-25-5) parse() (habitat.parser.ParserModule method), [22](#page-25-5) parse() (habitat.parser\_modules.simple\_binary\_parser.SimpleBinaryParser method), [25](#page-28-2) parse() (habitat.parser\_modules.ukhas\_parser.UKHASParser method), [23](#page-26-4) Parser (class in habitat.parser), [21](#page-24-4) ParserDaemon (class in habitat.parser\_daemon), [22](#page-25-5) ParserModule (class in habitat.parser), [22](#page-25-5) payload\_telemetry() (habitat.uploader.Uploader method), [31](#page-34-4) payload\_telemetry() (habitat.uploader.UploaderThread method), [32](#page-35-6) payload\_time\_map() (in module habitat.views.payload\_telemetry), [45](#page-48-2) payloads() (habitat.uploader.Uploader method), [31](#page-34-4) payloads() (habitat.uploader.UploaderThread method), [32](#page-35-6) pre\_parse() (habitat.parser.ParserModule method), [22](#page-25-5) pre\_parse() (habitat.parser\_modules.simple\_binary\_parser.SimpleBinaryParser method), [25](#page-28-2) pre\_parse() (habitat.parser\_modules.ukhas\_parser.UKHASParser method), [23](#page-26-4) push() (habitat.uploader.Extractor method), [34](#page-37-6) push() (habitat.uploader.ExtractorManager method), [33](#page-36-11)

### R

reset() (habitat.uploader.UploaderThread method), [32](#page-35-6) reset\_done() (habitat.uploader.UploaderThread method), [33](#page-36-11)

run() (habitat.loadable\_manager.LoadableManager method), [27](#page-30-8)

run() (habitat.parser\_daemon.ParserDaemon method), [23](#page-26-4)

## S

saved id() (habitat.uploader.UploaderThread method), [33](#page-36-11) semicolons to commas() (in module habitat.filters), [28](#page-31-4) settings() (habitat.uploader.UploaderThread method), [32](#page-35-6) setup\_logging() (in module habitat.utils.startup), [39](#page-42-6) simple\_map() (in module habitat.filters), [29](#page-32-5) SimpleBinaryParser (class in habitat.parser\_modules.simple\_binary\_parser),  $25$ skipped() (habitat.uploader.Extractor method), [34](#page-37-6) skipped() (habitat.uploader.ExtractorManager method), [33](#page-36-11) start() (habitat.uploader.UploaderThread method), [32](#page-35-6) status() (habitat.uploader.ExtractorManager method), [34](#page-37-6) string() (in module habitat.sensors.base), [27](#page-30-8)

## T

time() (in module habitat.sensors.stdtelem), [28](#page-31-4) time\_created\_callsign\_map() (in module habi-tat.views.listener\_information), [42](#page-45-4) time\_created\_callsign\_map() (in module habitat.views.listener\_telemetry), [44](#page-47-3) time\_map() (in module habitat.views.payload\_telemetry), [45](#page-48-2)

## U

UKHASChecksumFixer (class in habitat.utils.filtertools), [38](#page-41-4)

UKHASParser (class in habi-tat.parser\_modules.ukhas\_parser), [23](#page-26-4)

unapproved name including payloads map() (in module habitat.views.flight), [41](#page-44-2)

UnmergeableError, [30](#page-33-4)

unparsed\_filter() (in module habitat.views.parser), [48](#page-51-3) Uploader (class in habitat.uploader), [30](#page-33-4) UploaderThread (class in habitat.uploader), [32](#page-35-6)

## V

validate() (in module habitat.views.habitat), [47](#page-50-3) validate doc() (in module habitat.views.utils), [49](#page-52-2)

## W

warning() (habitat.uploader.UploaderThread method), [33](#page-36-11)

## X

xor() (in module habitat.utils.checksums), [35](#page-38-3)

## Z

zero\_pad\_coordinates() (in module habitat.filters), [29](#page-32-5) zero\_pad\_times() (in module habitat.filters), [29](#page-32-5)